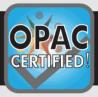

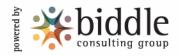

## Ukinebo Dare

## has been awarded a certificate of accomplishment in the skill areas listed below:

Financial
Record Keeping

Bank Reconciliation
Bank Deposit

Petty Cash

Basic Math

Keyboarding /
Data Entry

Keyboarding 2

10-Key

Data Entry 1: Vendor Data Entry 2: Inventory Data Entry 3: Invoice Computer Skills

Windows

Editing/Formatting from a

Rough Draft

Advanced Editing/Formatting

from a Rough Draft

Spreadsheet Basic Excel Basic Word

Intermediate Excel Intermediate Word

PowerPoint Database

Windows 7 Windows Vista Windows XP

Outlook OuickBooks Clerical Skills

Formatting A Letter

Transcription

Composing Minutes

Alpha Filing Numeric Filing Proofreading 1 Proofreading 2

Proofreading Spelling

Reading Comprehension Customer Service: Telephone

Telephone Order Entry Record Locating Applying Policies

Sentence Clarity

Legal / Medical Professional

Legal Keyboarding
Legal Proofreading
Legal Terminology
Legal Transcription
Medical Keyboarding
Medical Proofreading
Medical Terminology
Medical Transcription

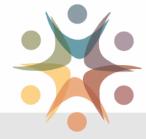

Test Site Poise Graduate School

Certificate ID 00001E61

Date of Completion \_August 5, 2014

Verify this certificate at

http://certificate.opac.com